## ИНСТРУКЦИЯ по заполнению заявки на Международный грантовый конкурс «Православная инициатива - 2024»

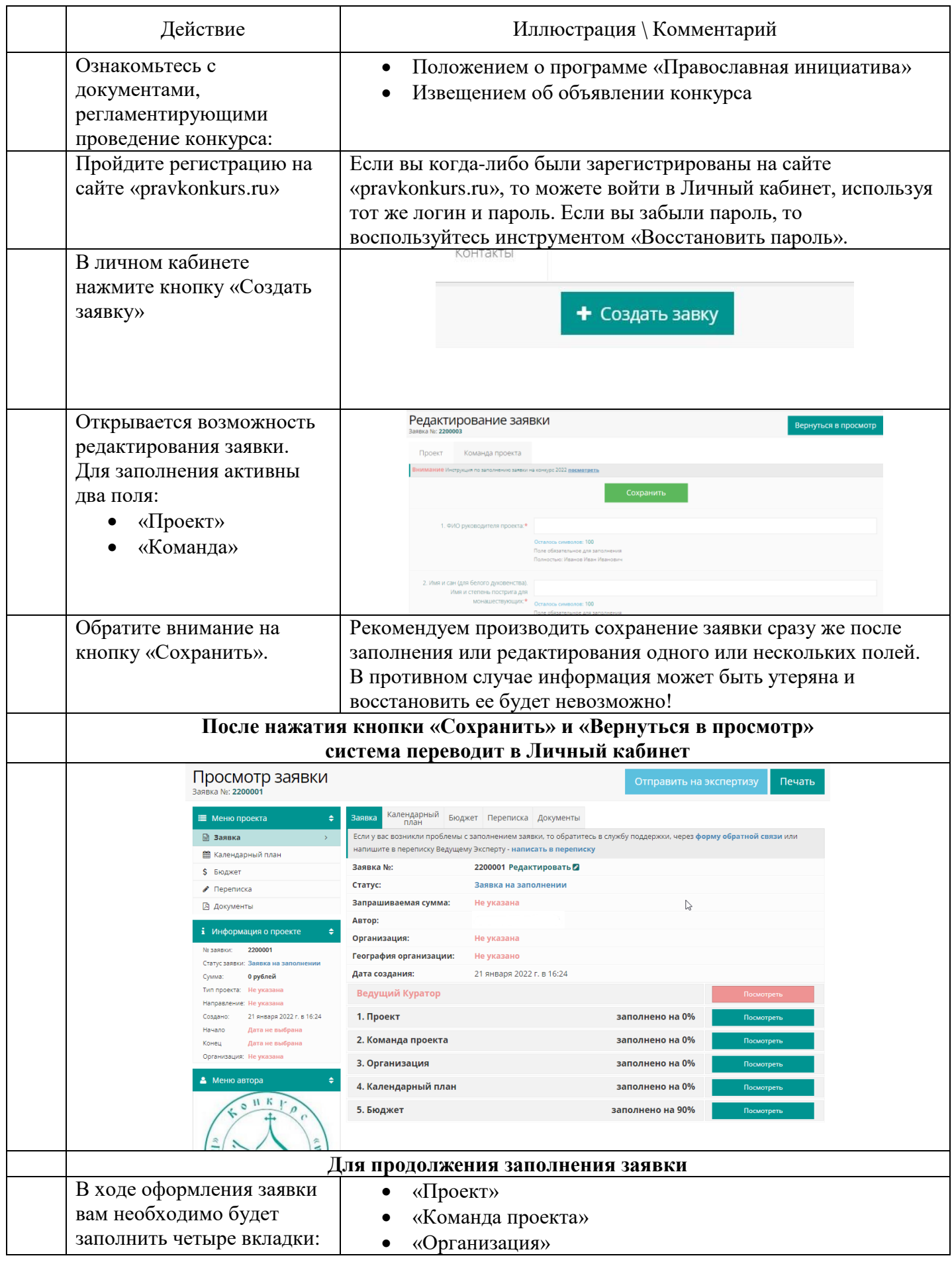

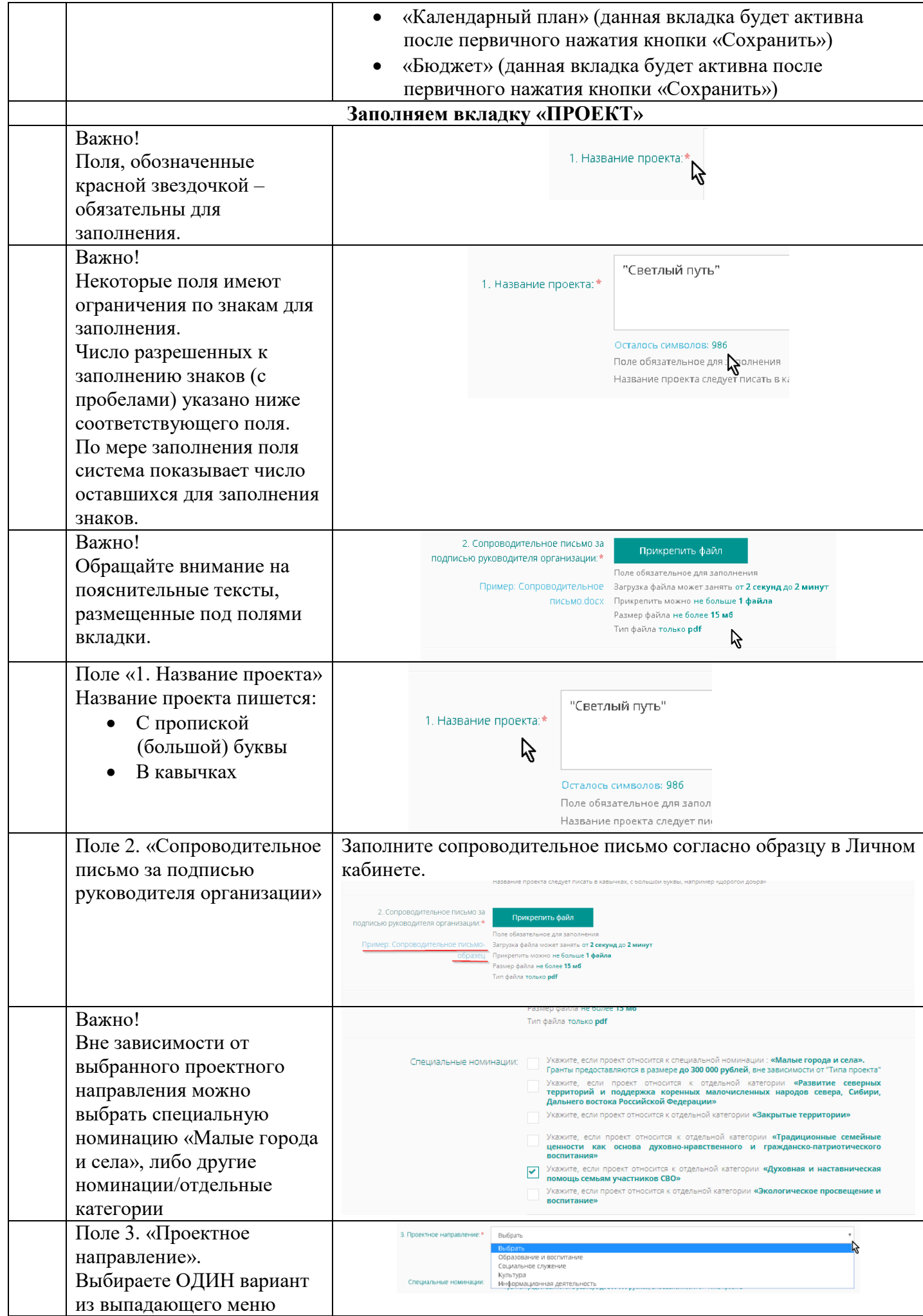

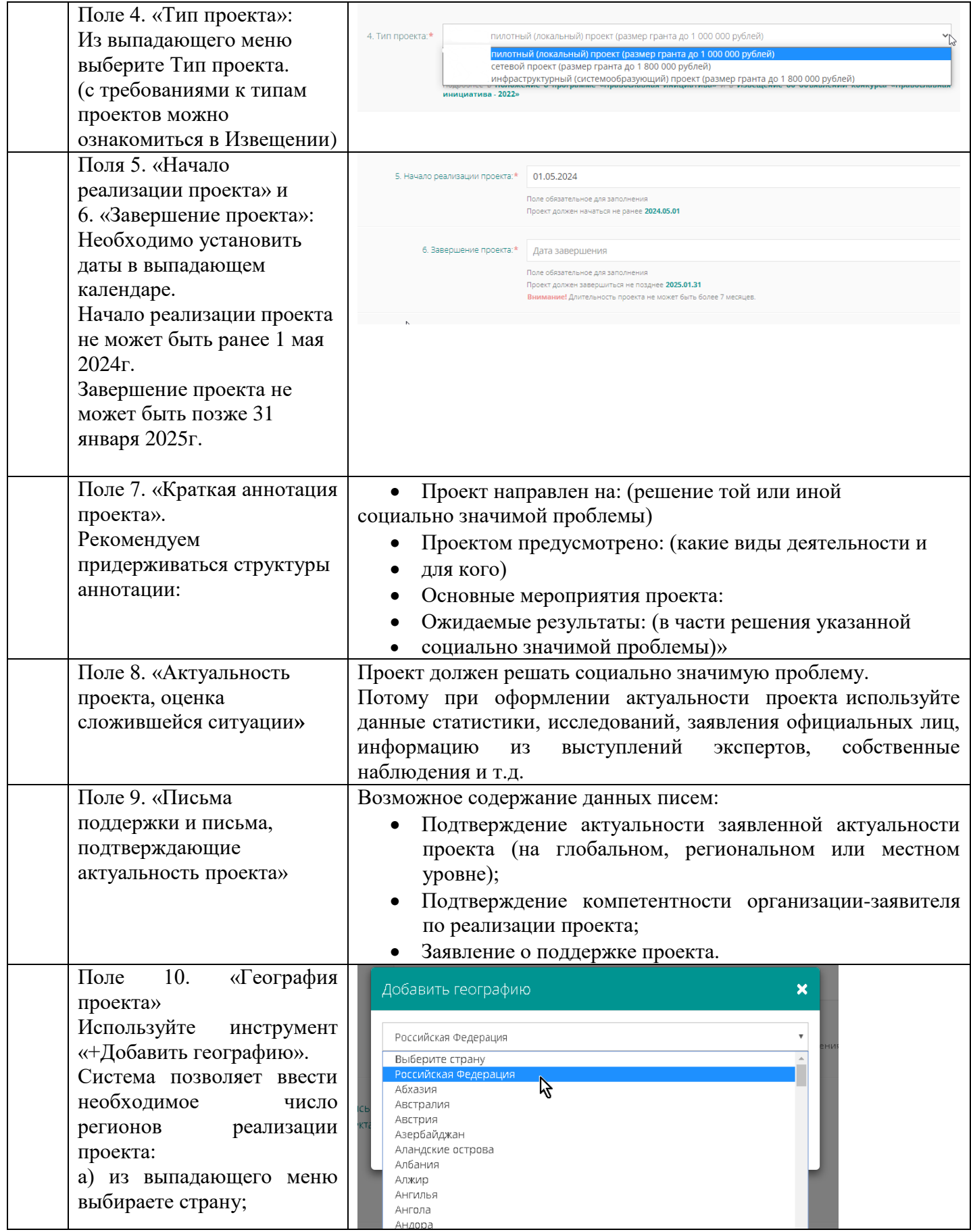

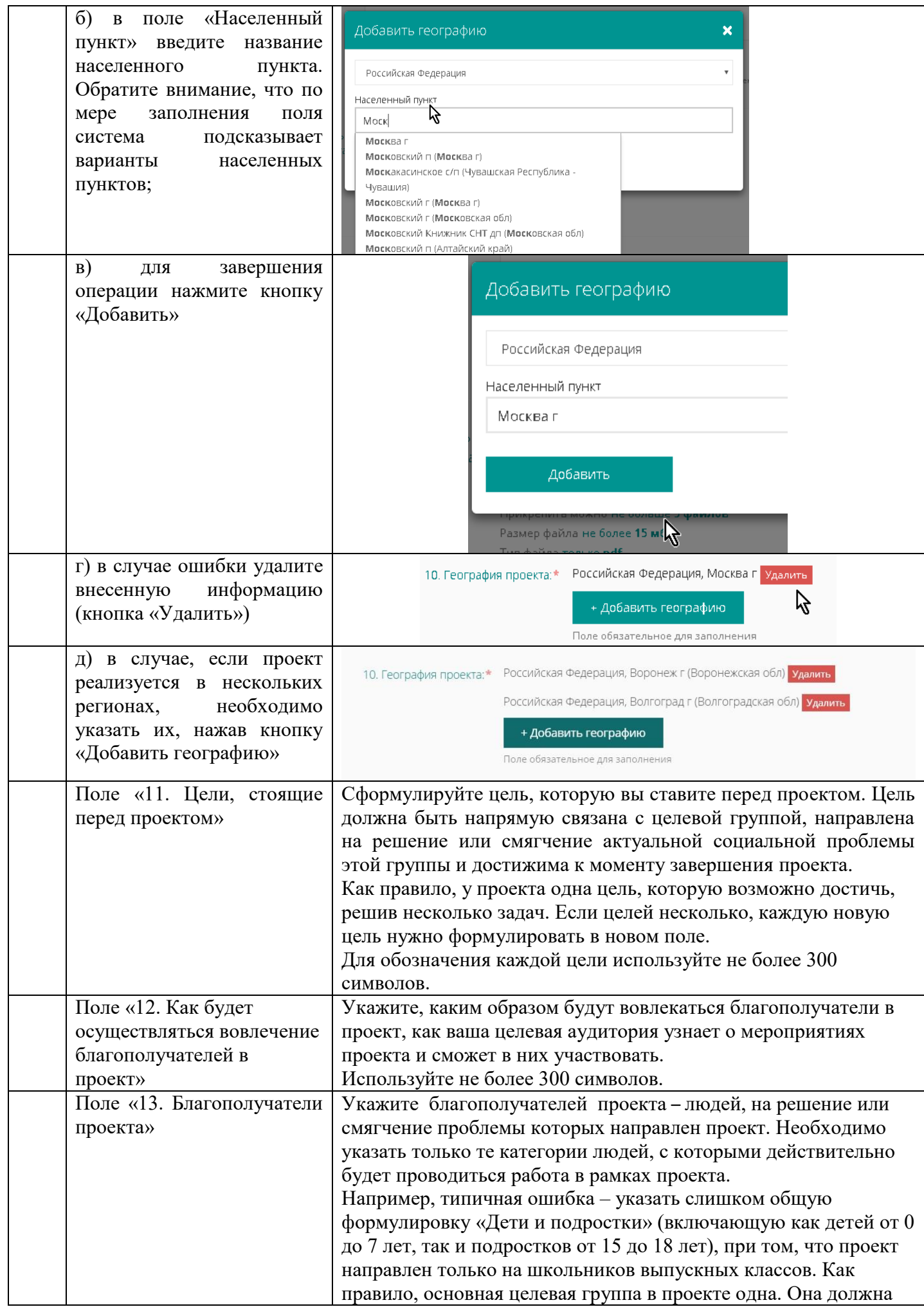

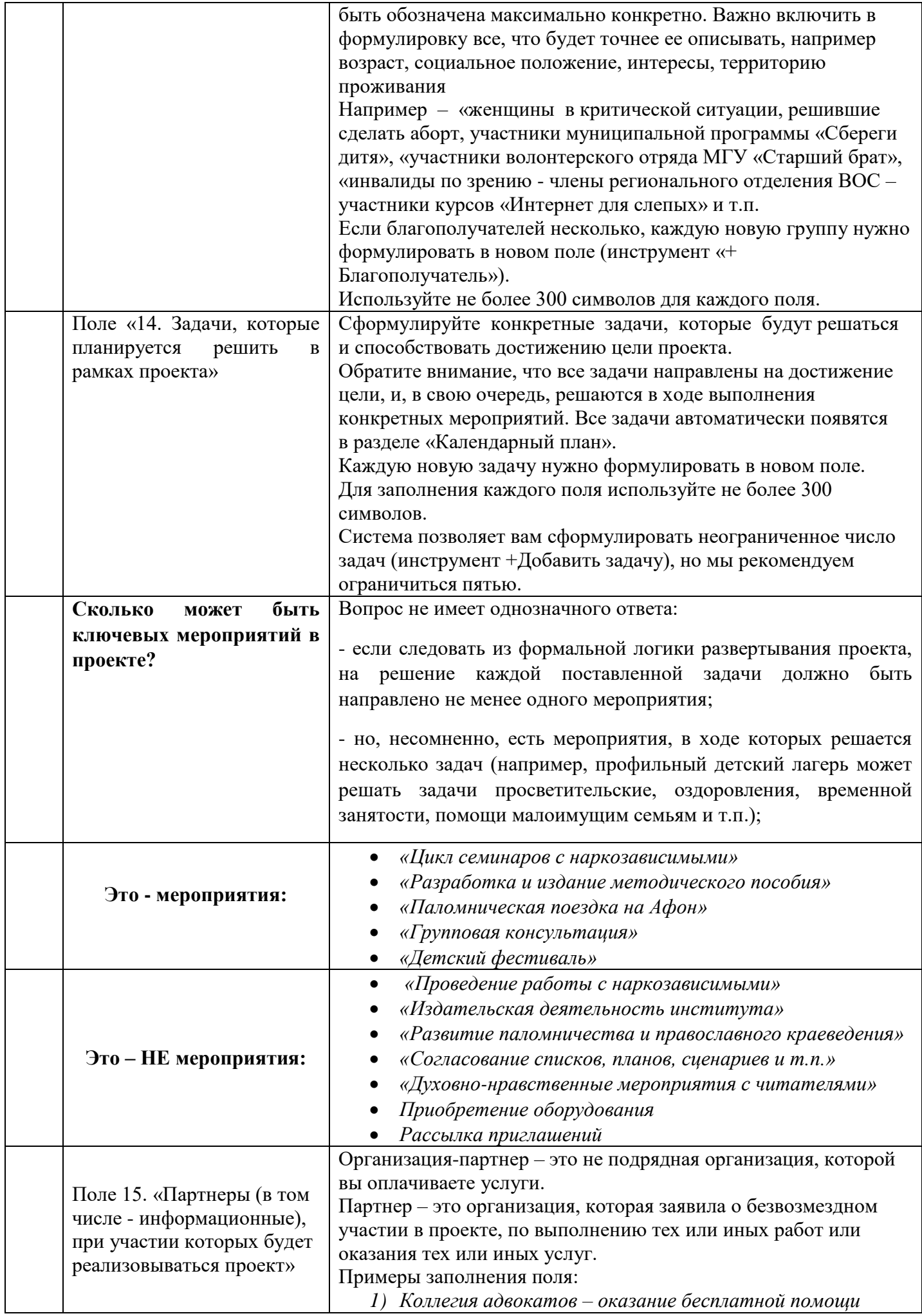

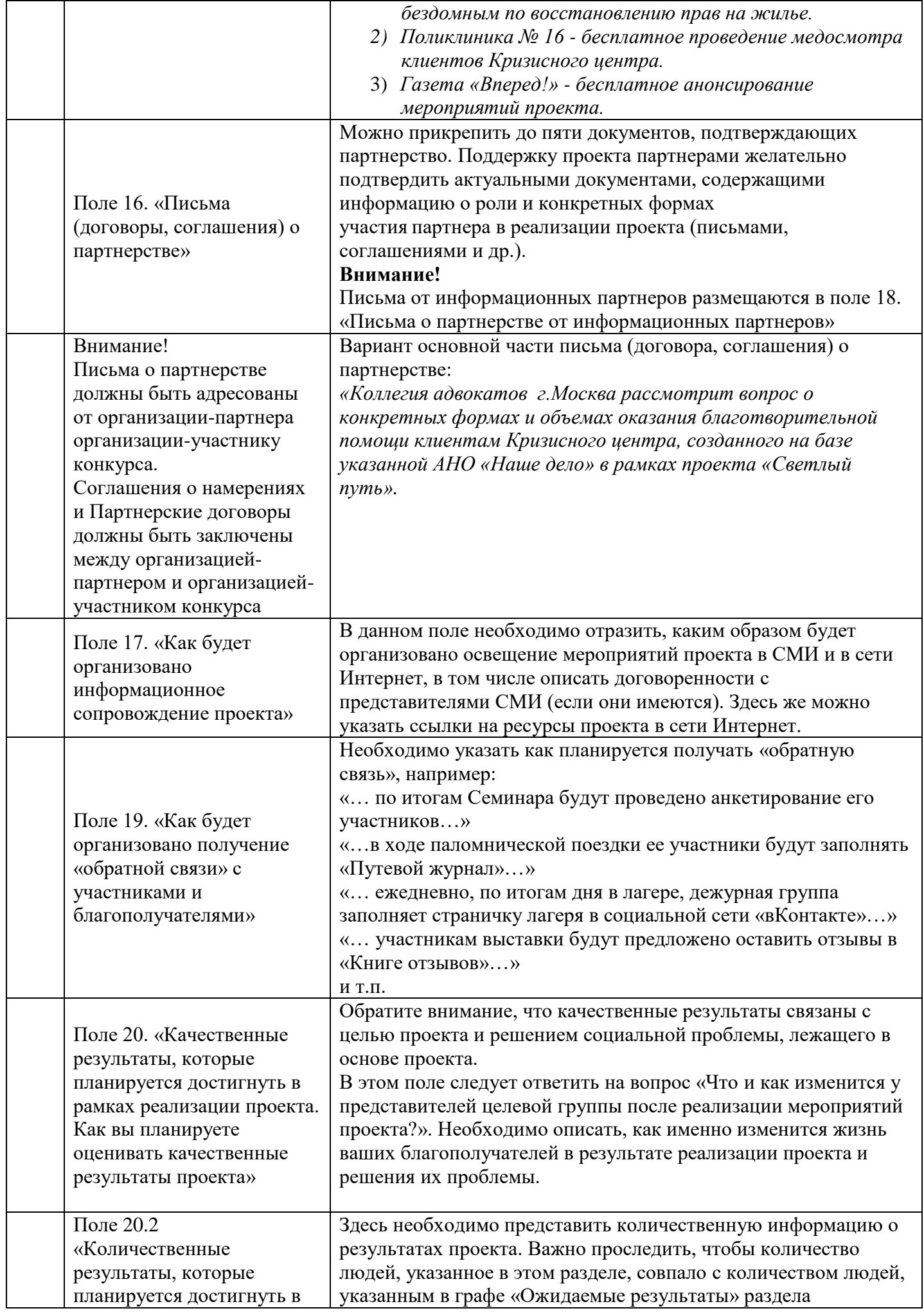

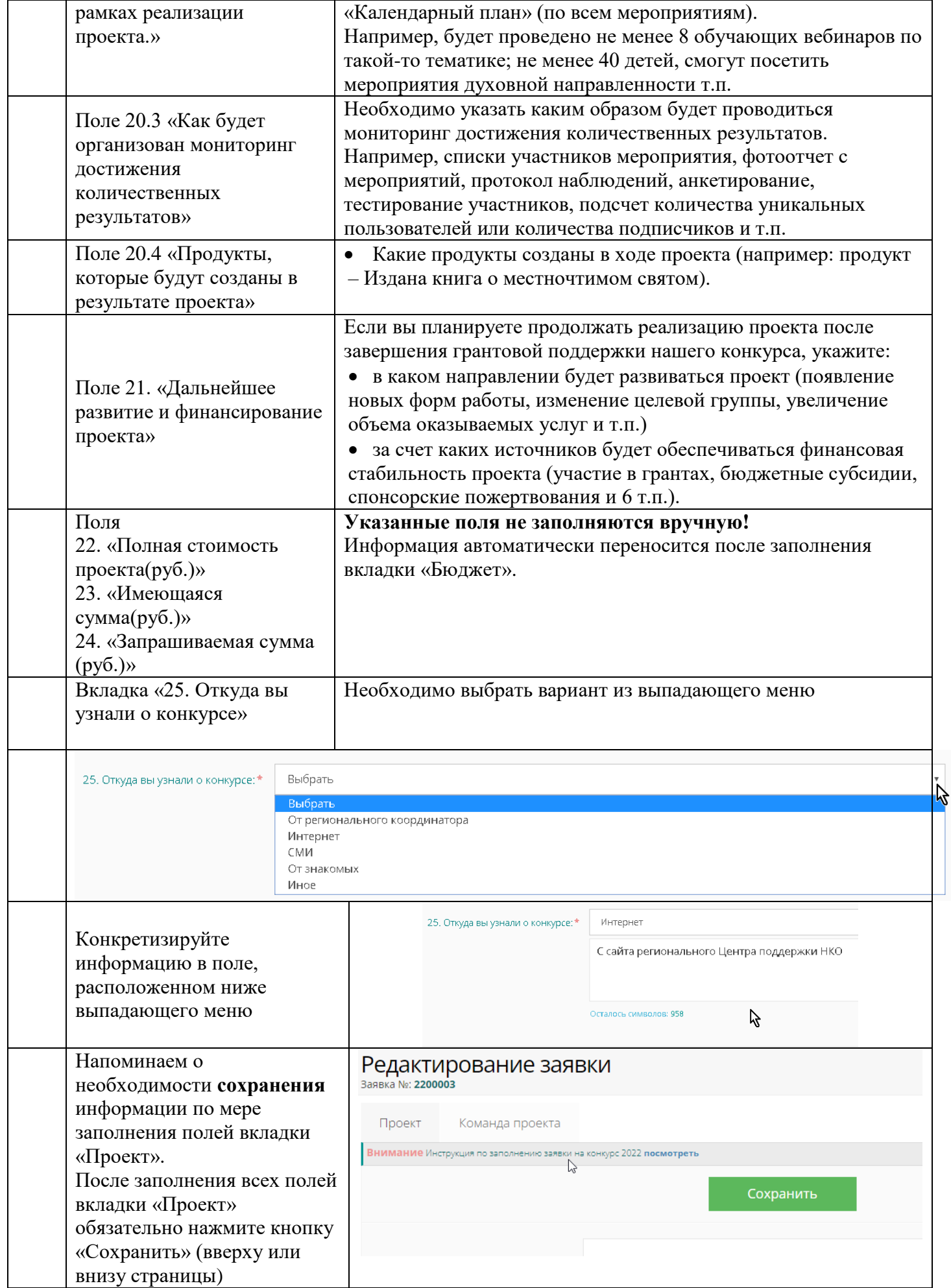

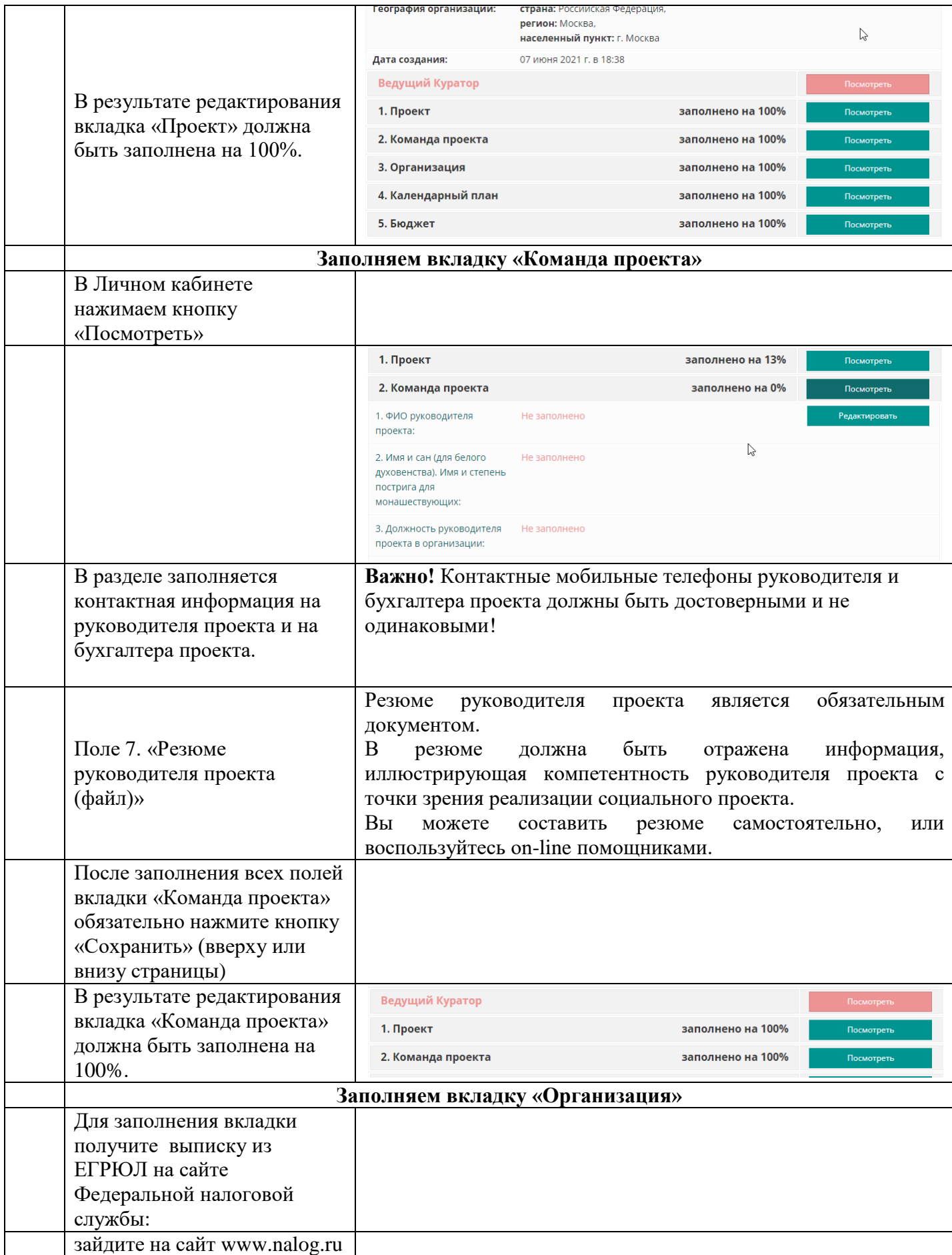

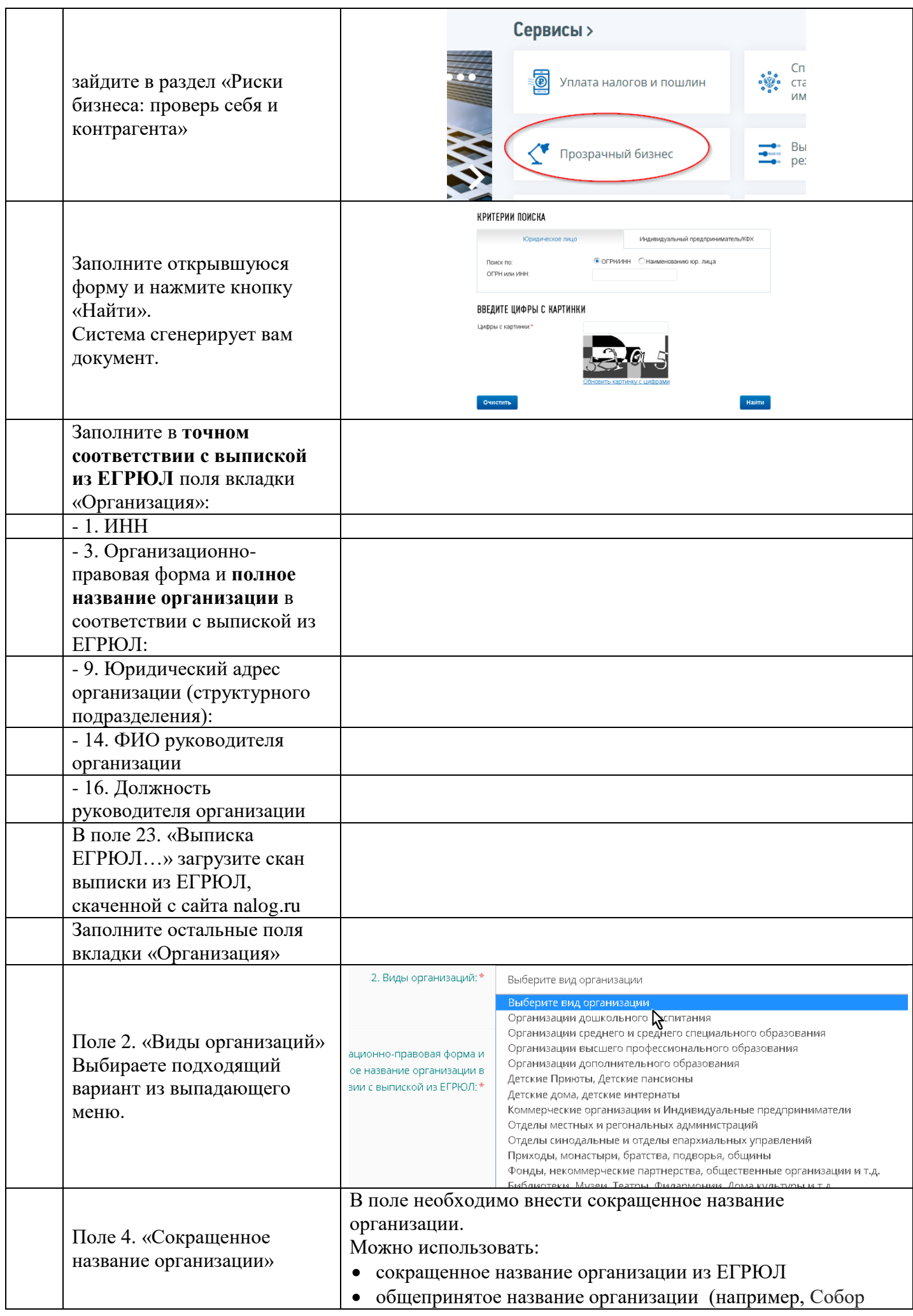

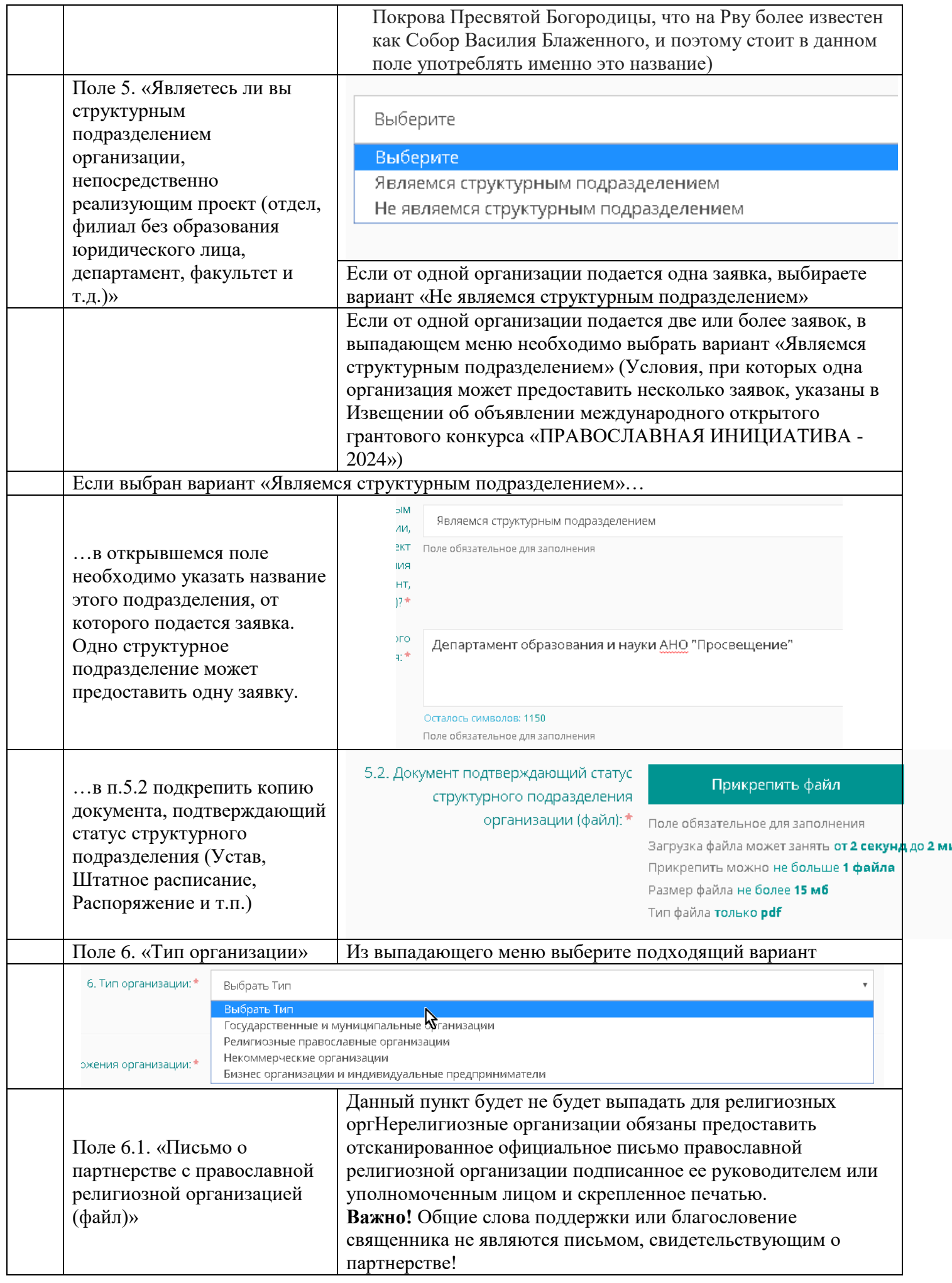

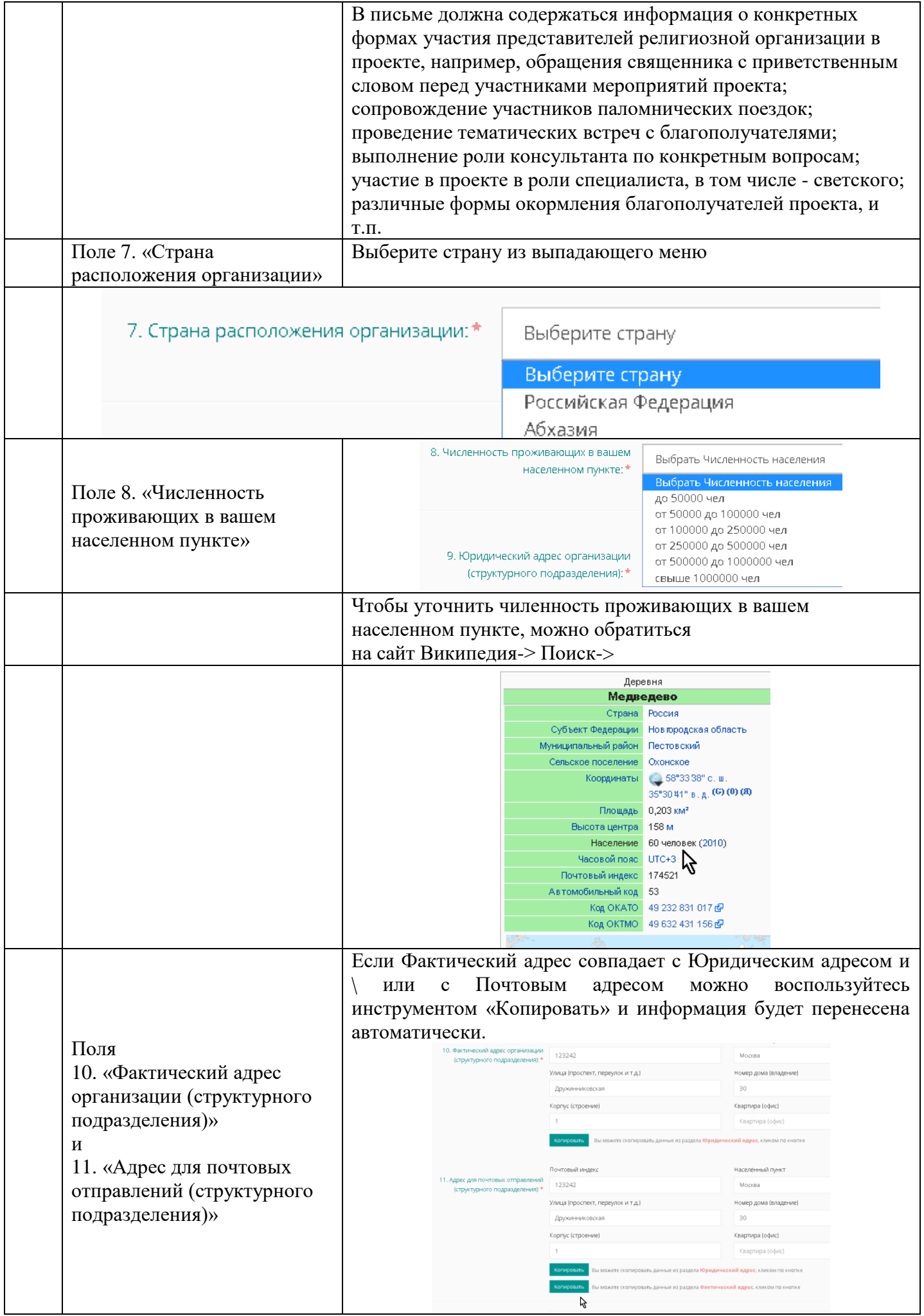

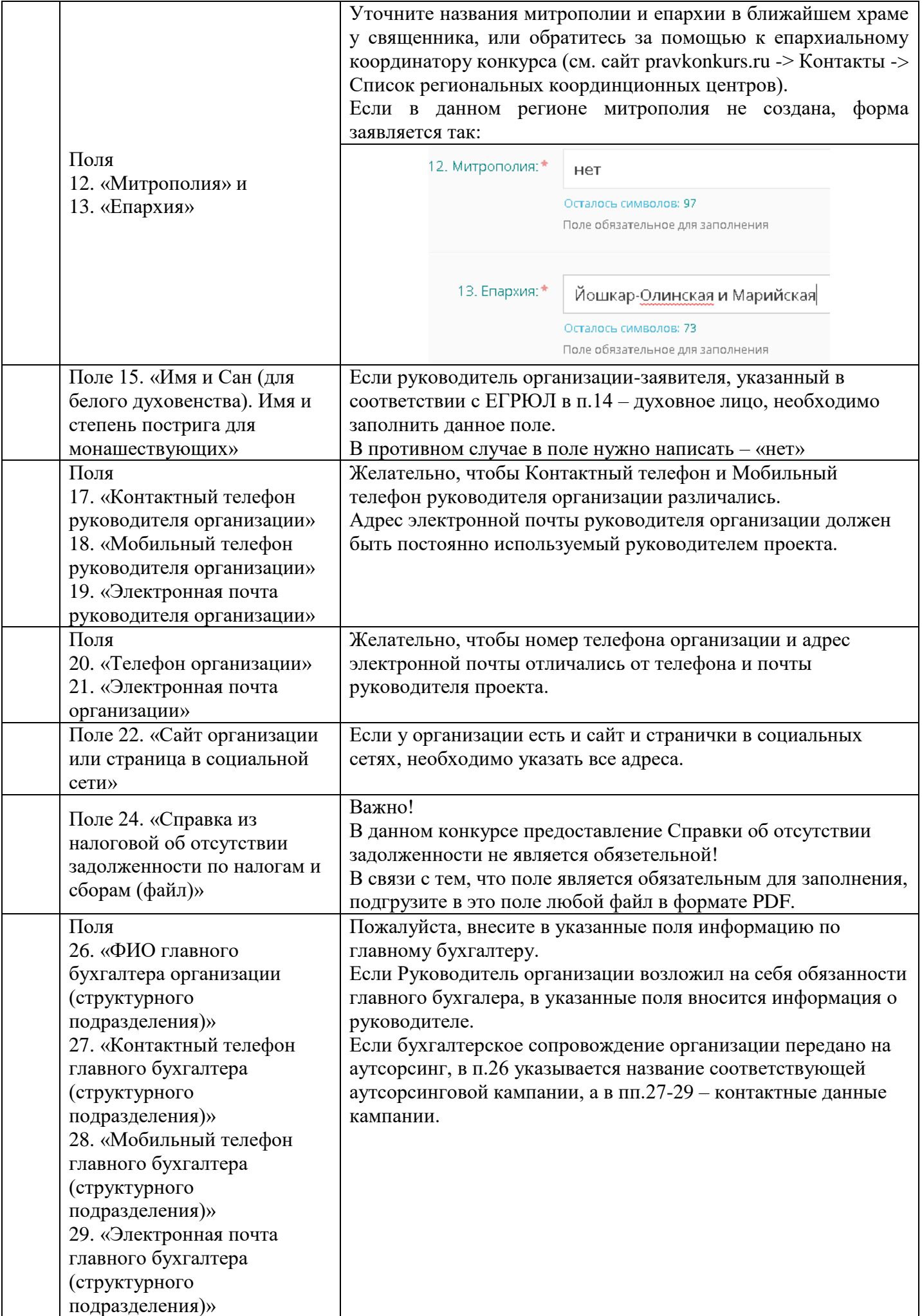

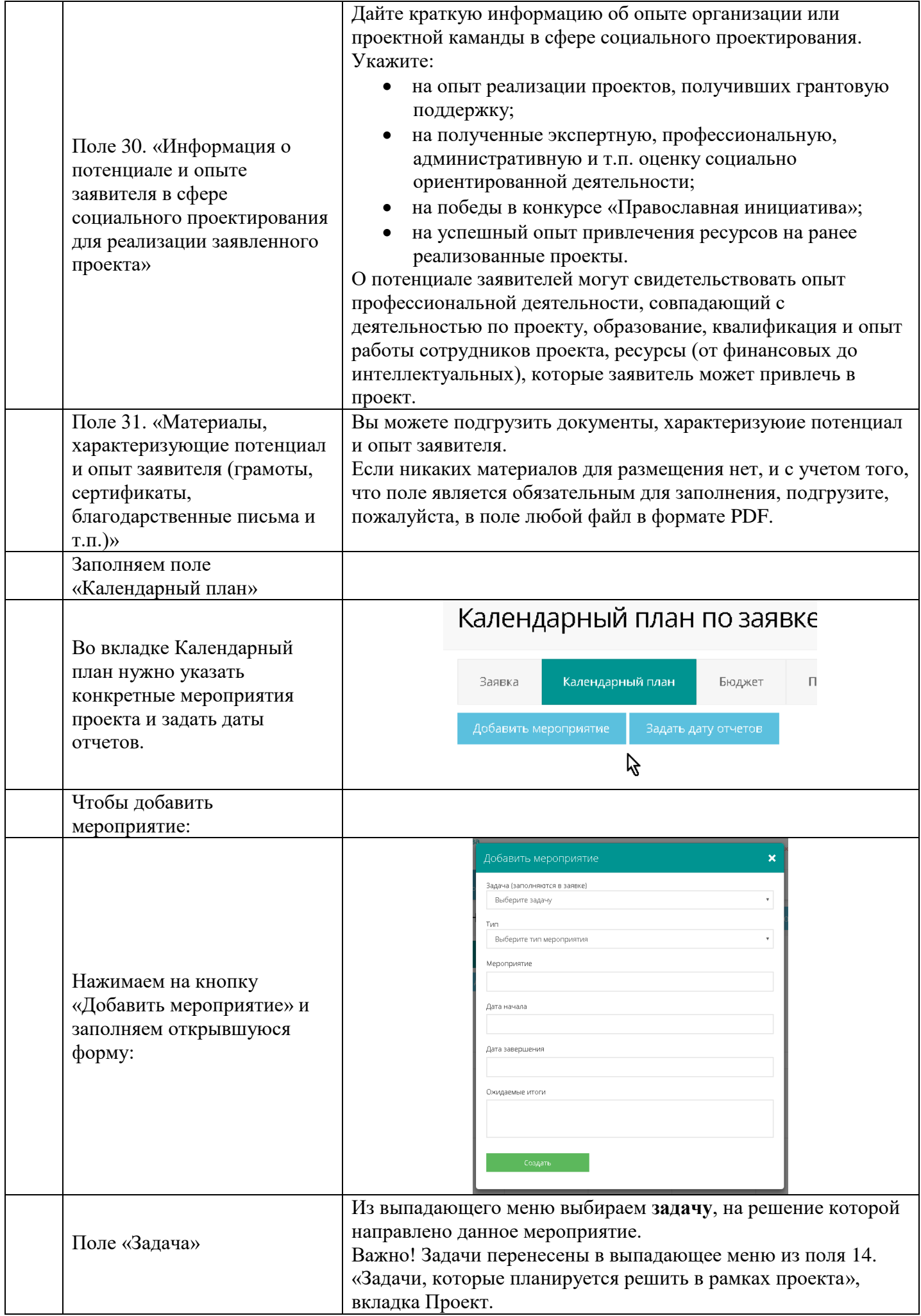

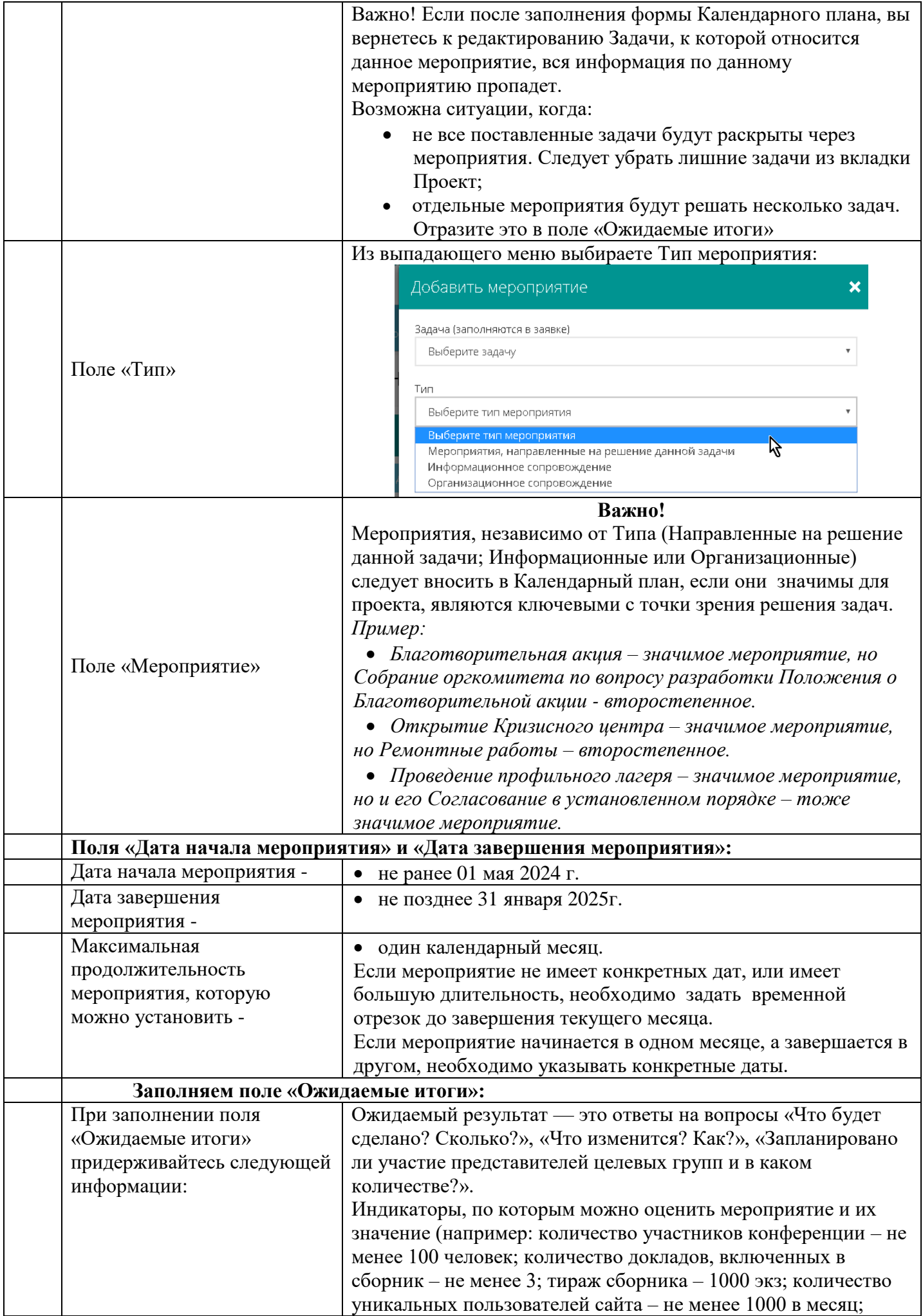

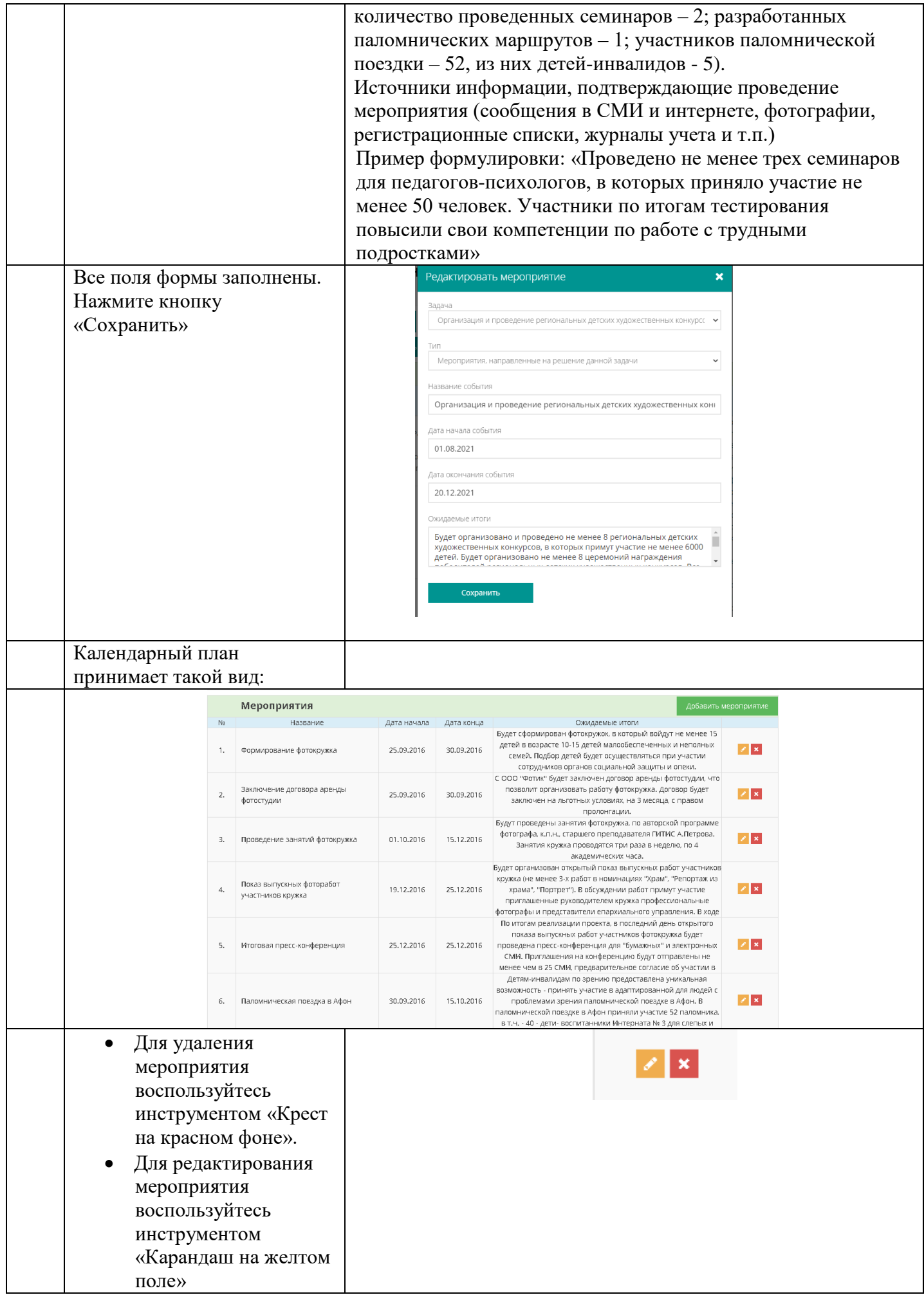

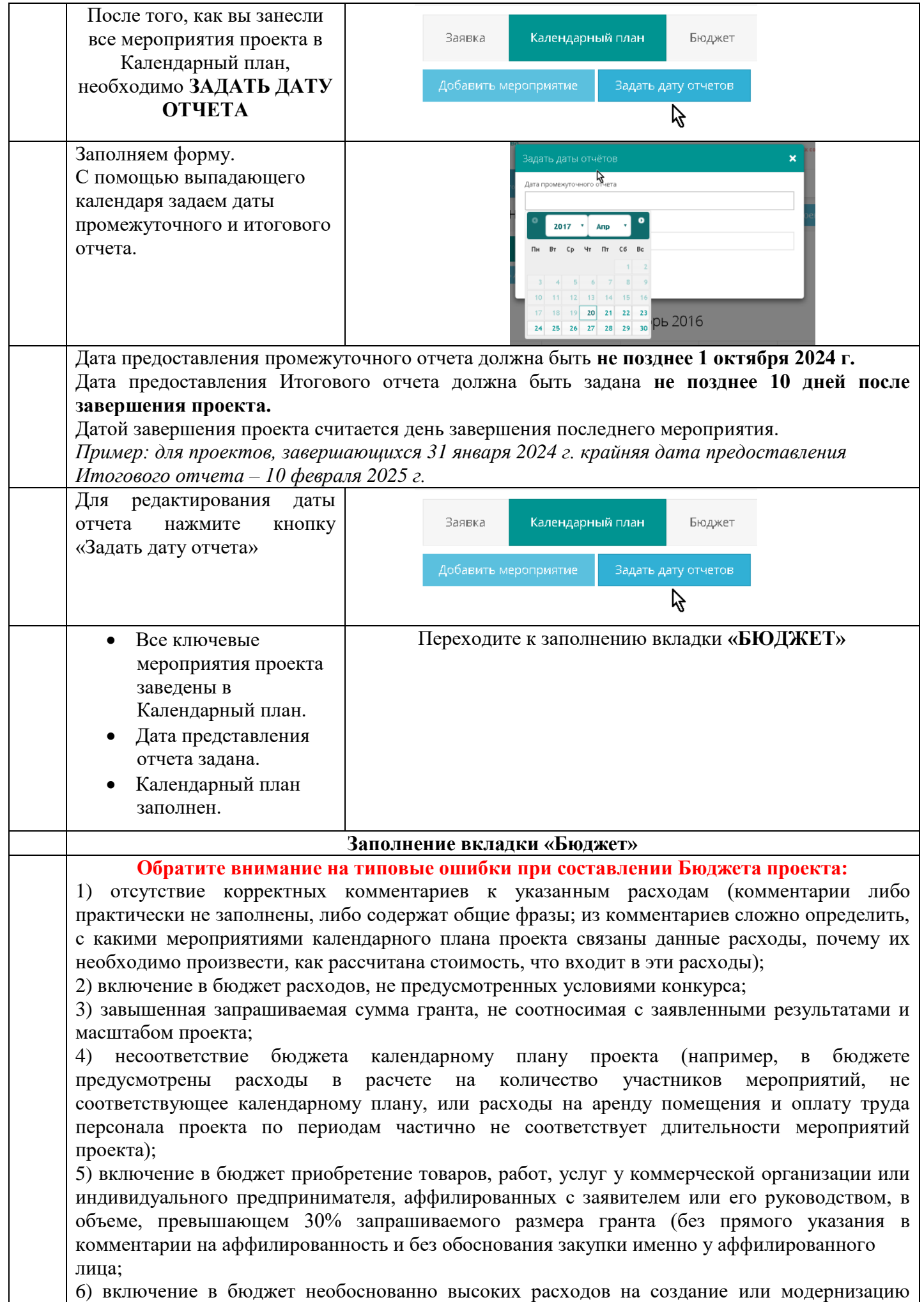

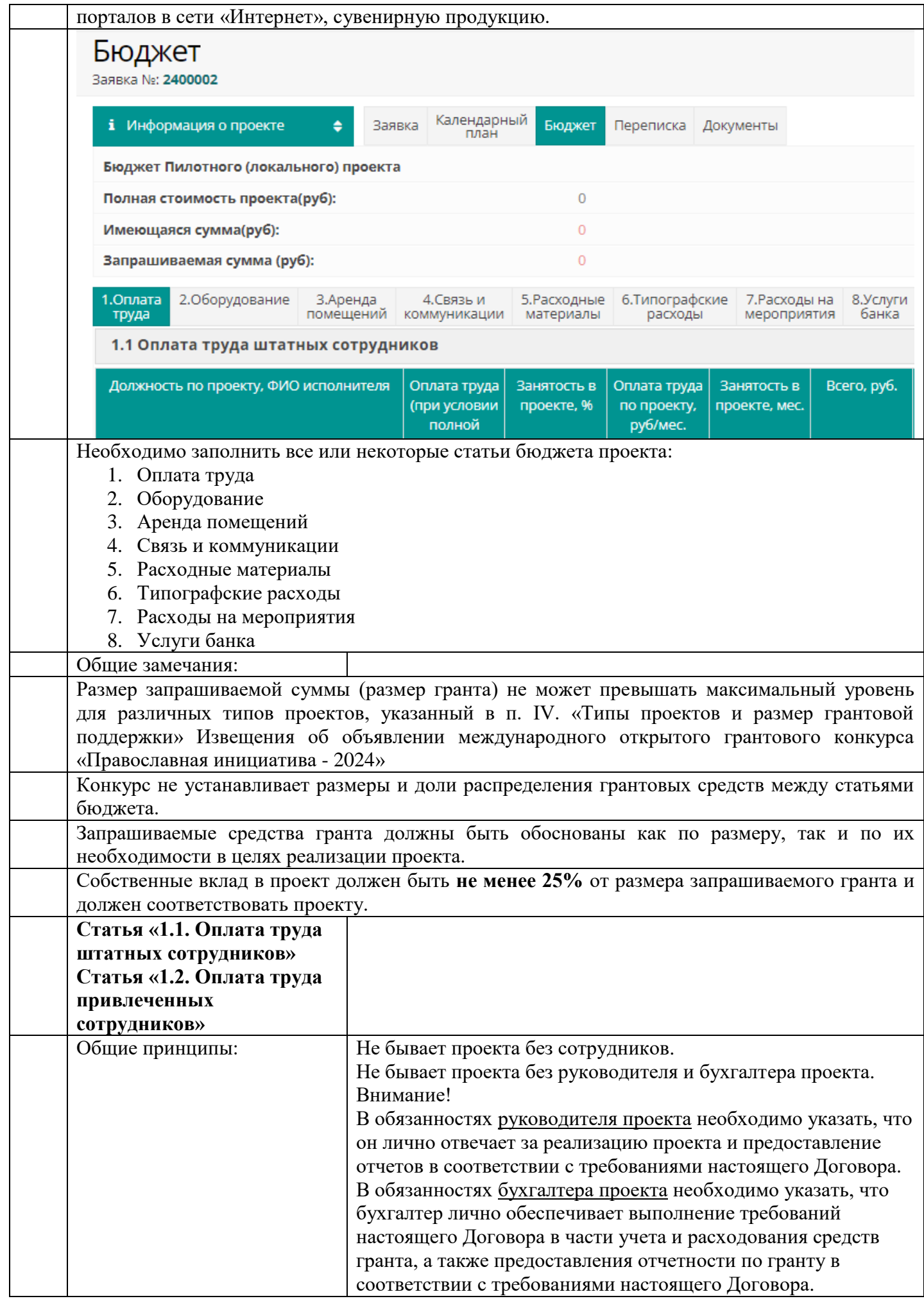

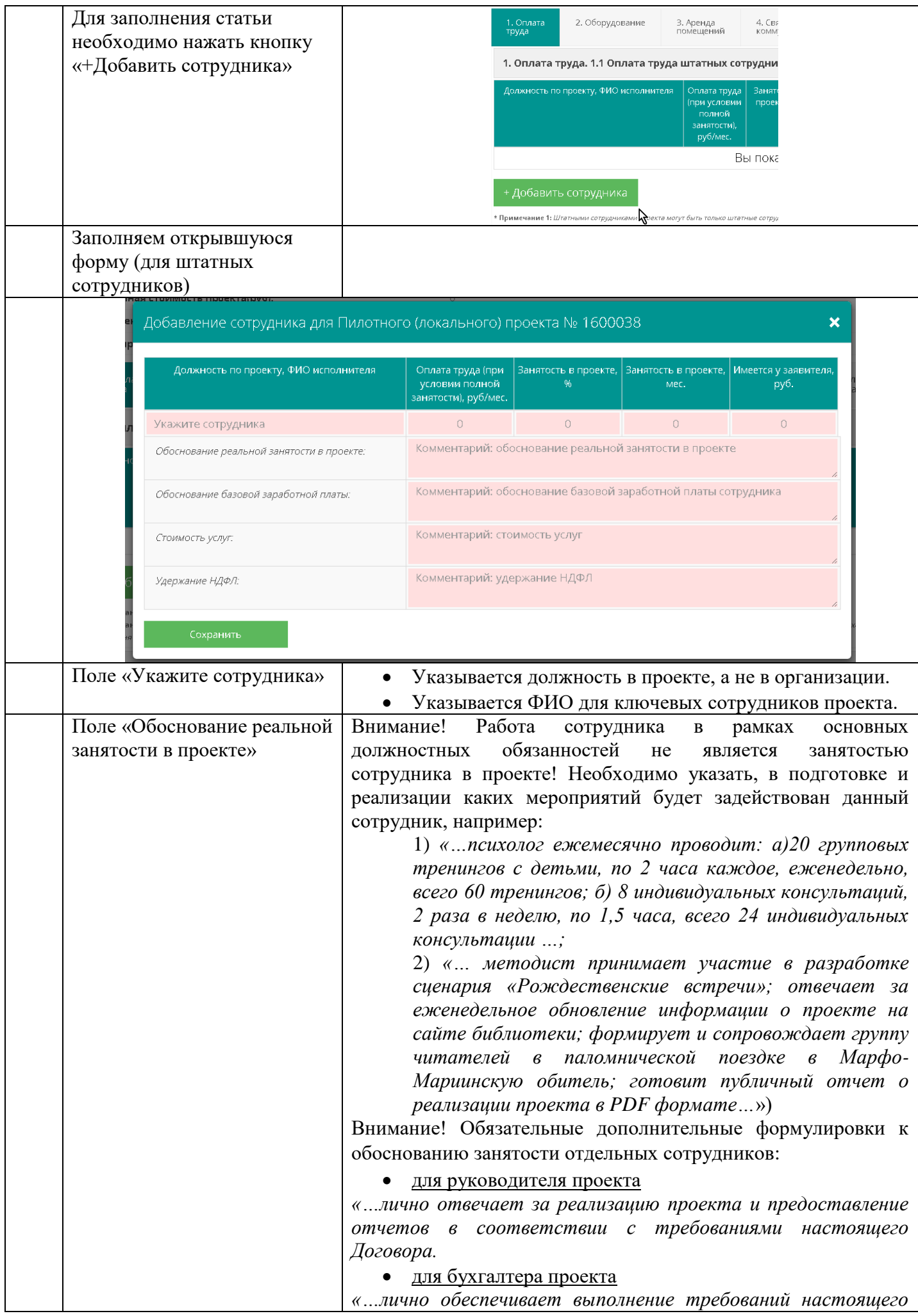

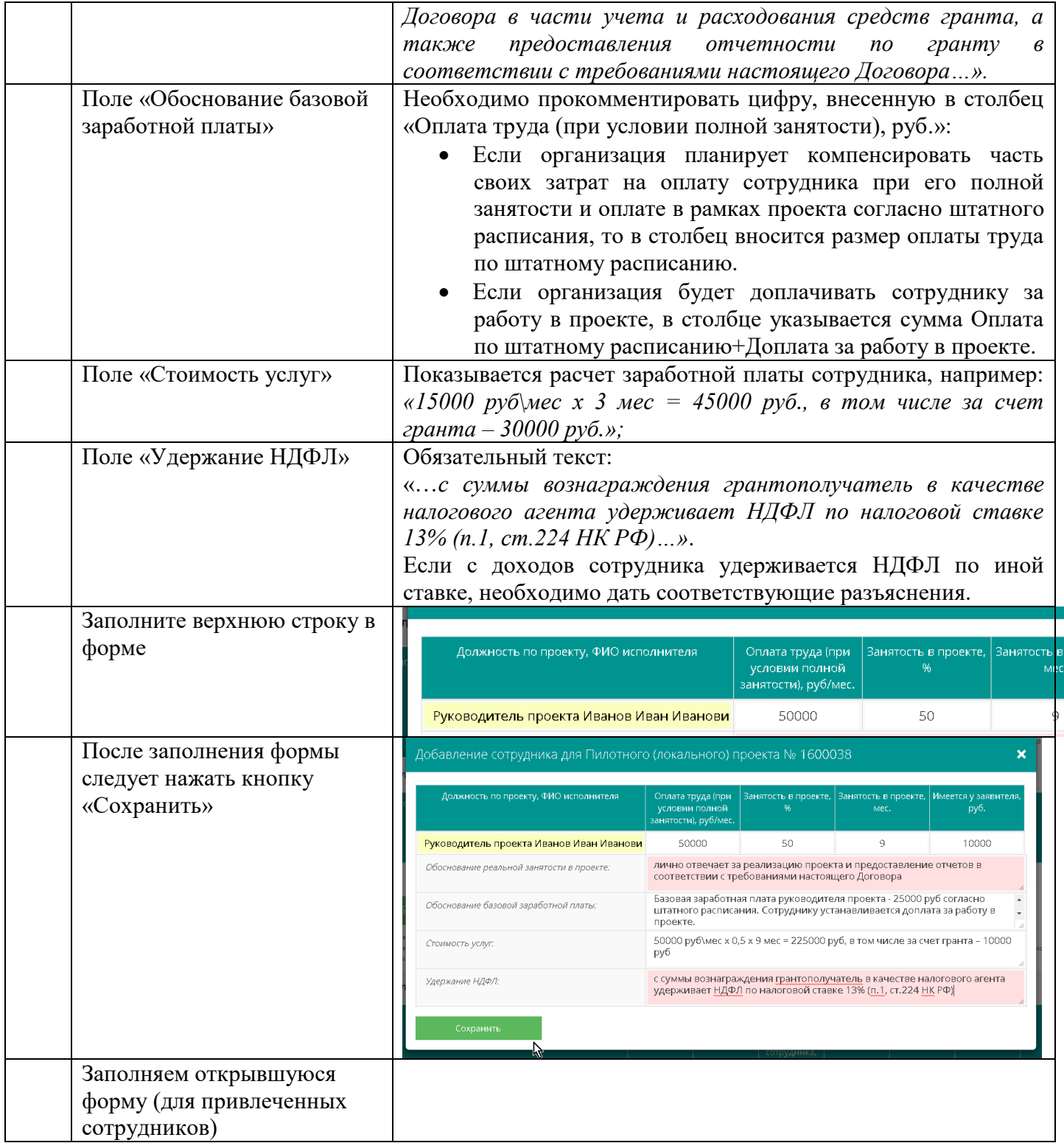

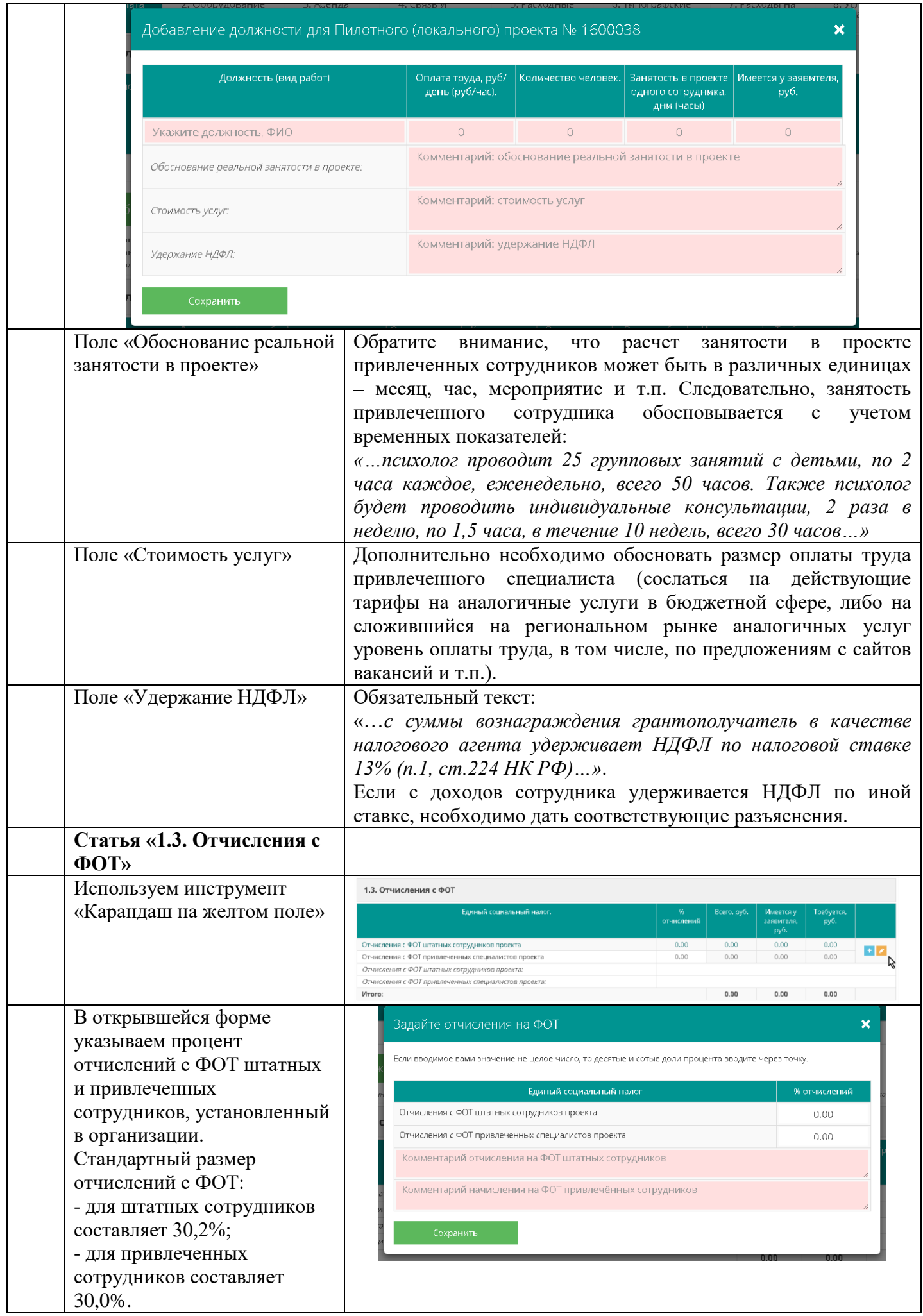

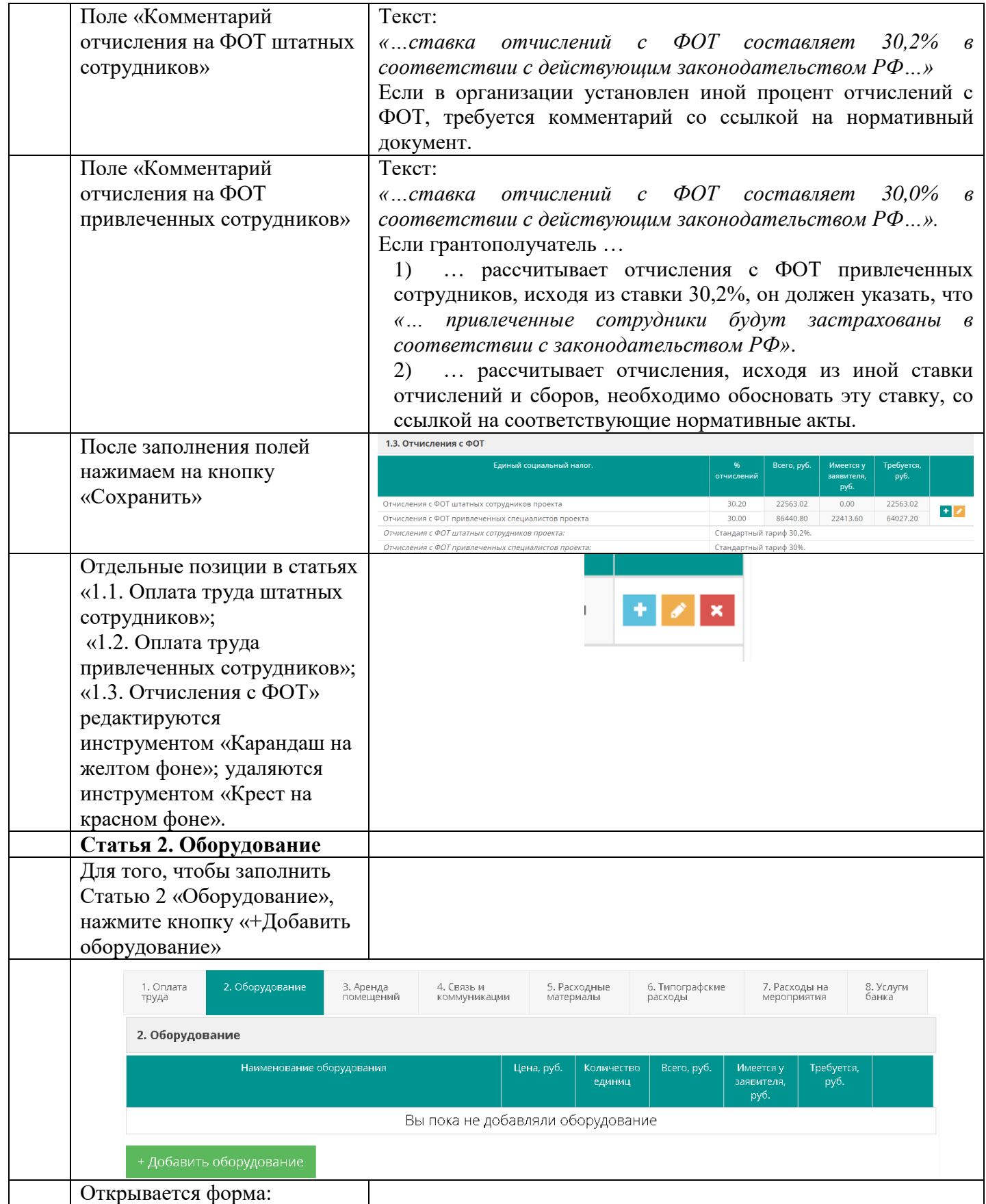

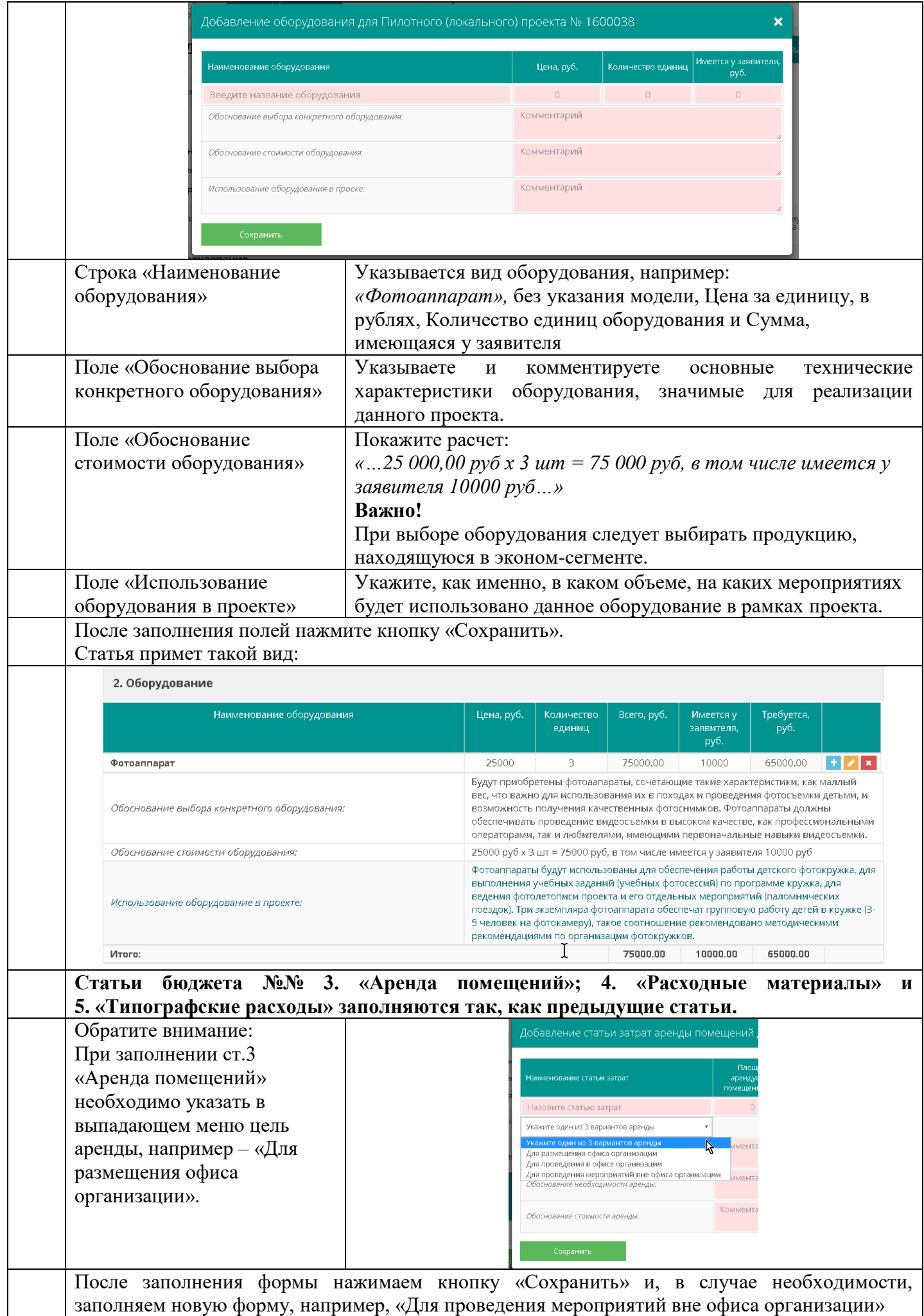

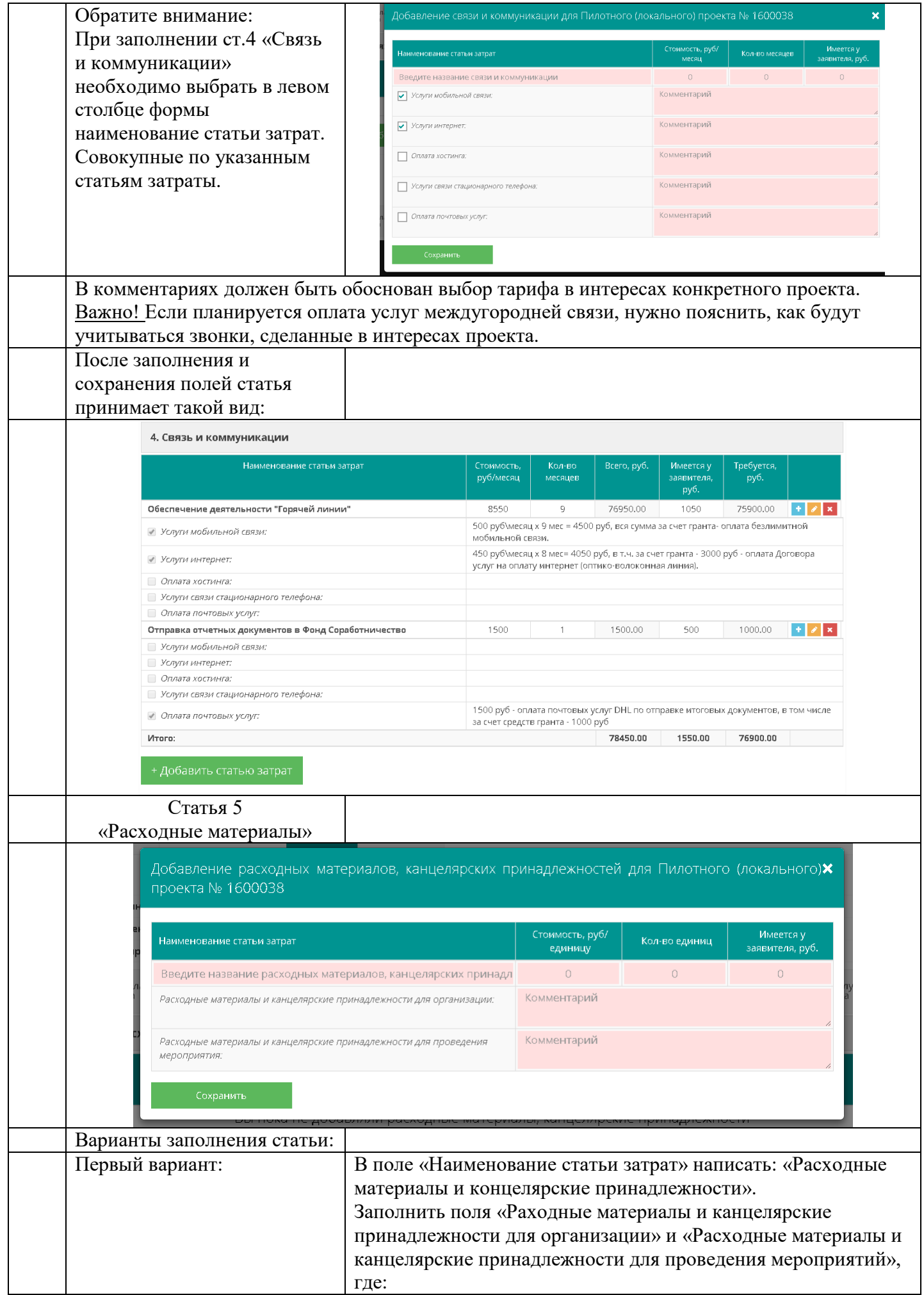

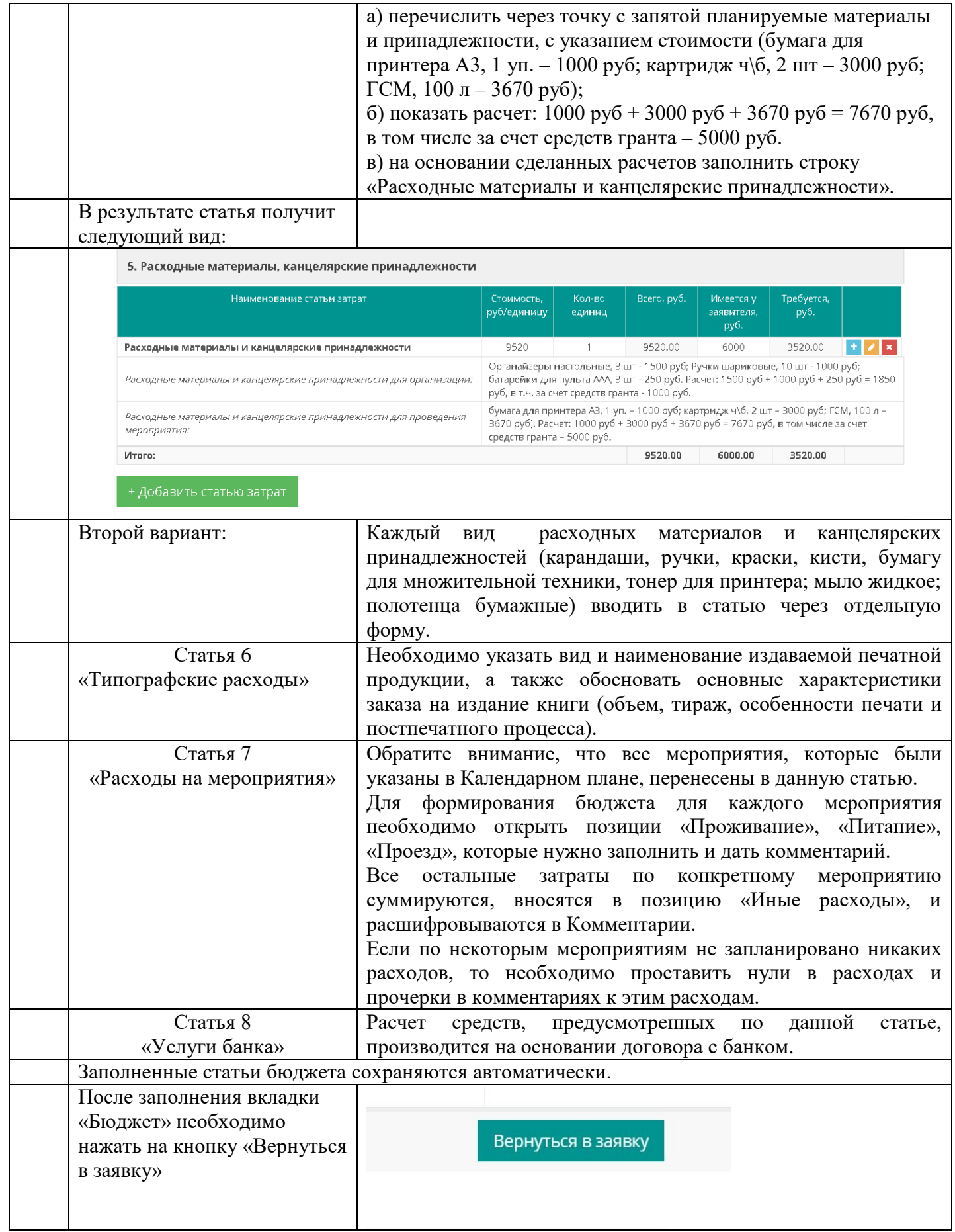

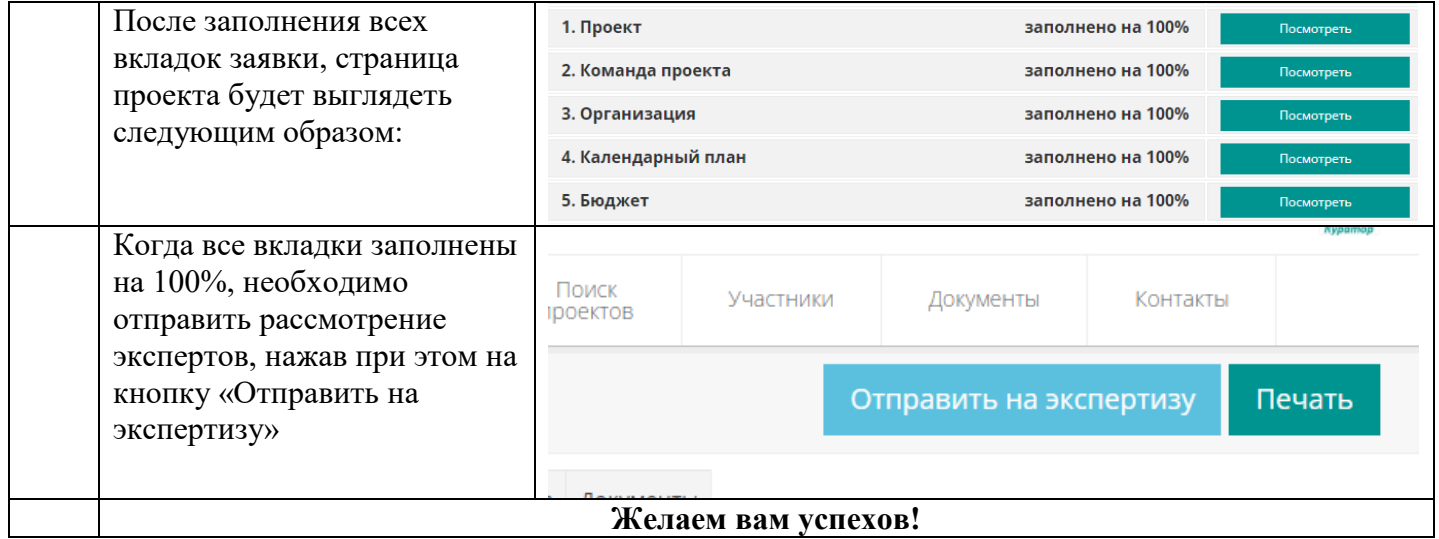